## **Para realizar sua inscrição no Programa de Pós-Graduação em Física (PFI) da UEM você deverá:**

1. Acessar o site http://www.npd.uem.br/webpos/, rolar a página até encontrar o tópico **"Mestrado e Doutorado em Física"** e clique em **"Inscrição"**:

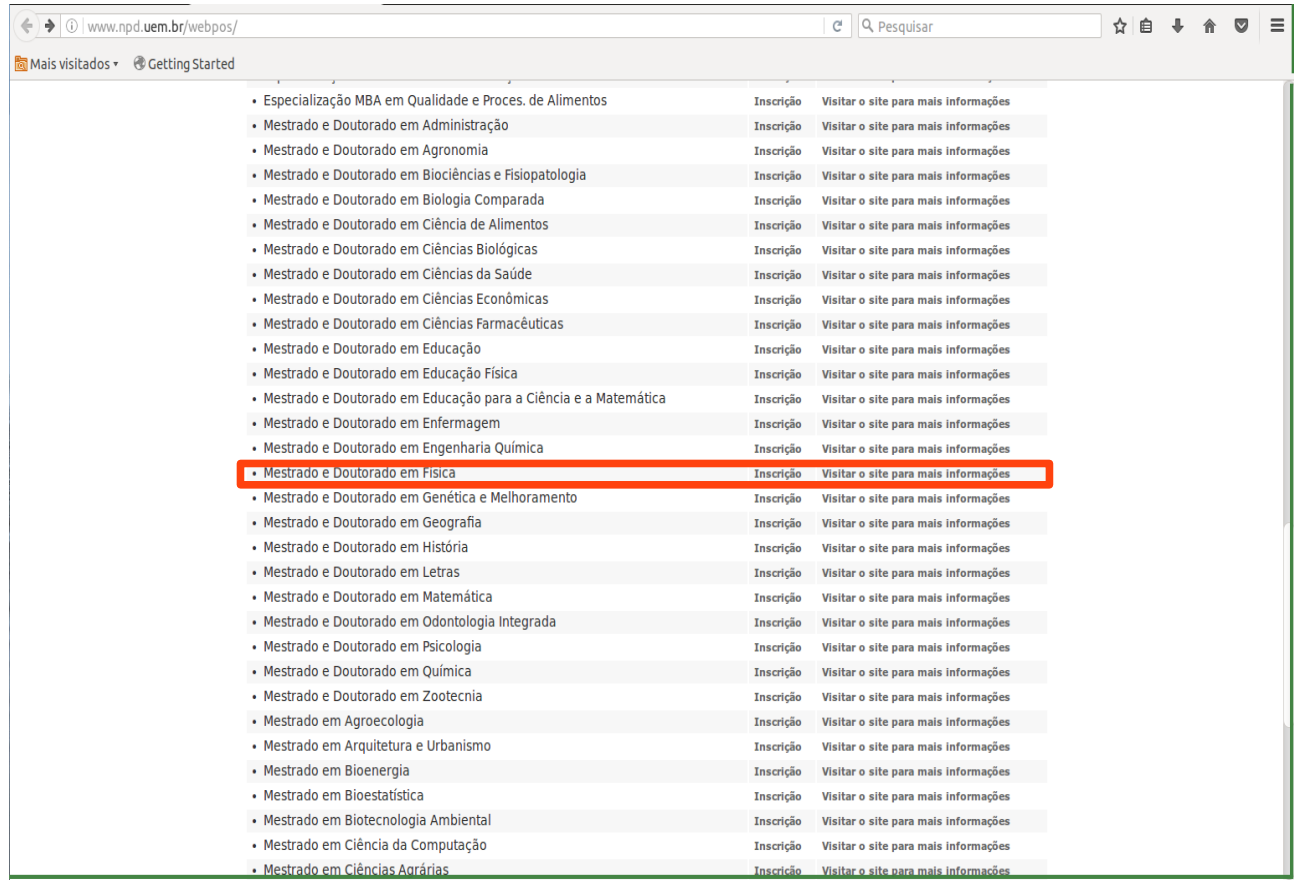

2. Depois disso, escolha uma das modalidades disponível em nosso Programa (observar a data de início e término):

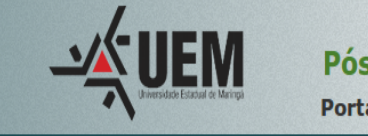

Pós graduação UEM

Portal do candidato

## Inscrições Mestrado e Doutorado em Física

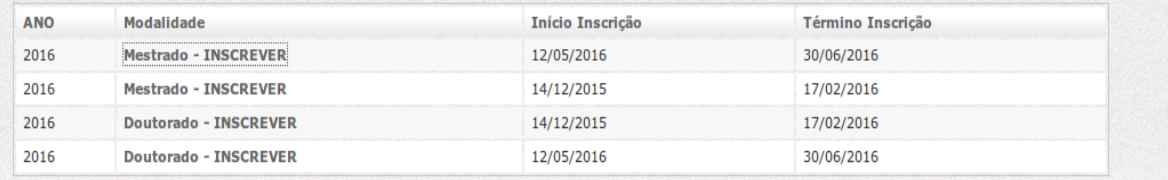

3. Independente da Modalidade, a seguinte tela aparecerá, e então, seleciona a caixa de diálogo **"Li e Concordo com o exposto no edital"** e **"Prosseguir"**:

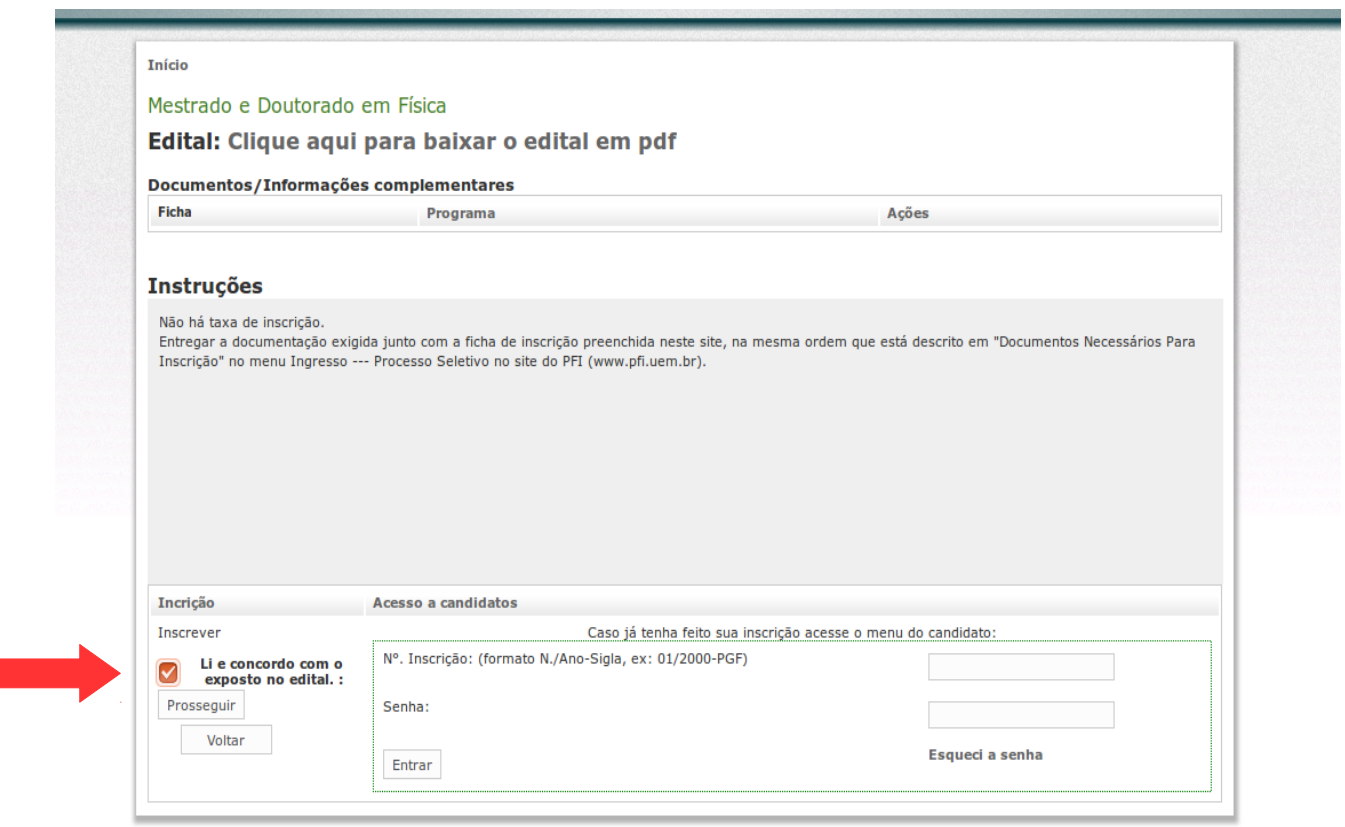

4. Aqui nessa página, você deverá preencher esta ficha com seus dados pessoais:

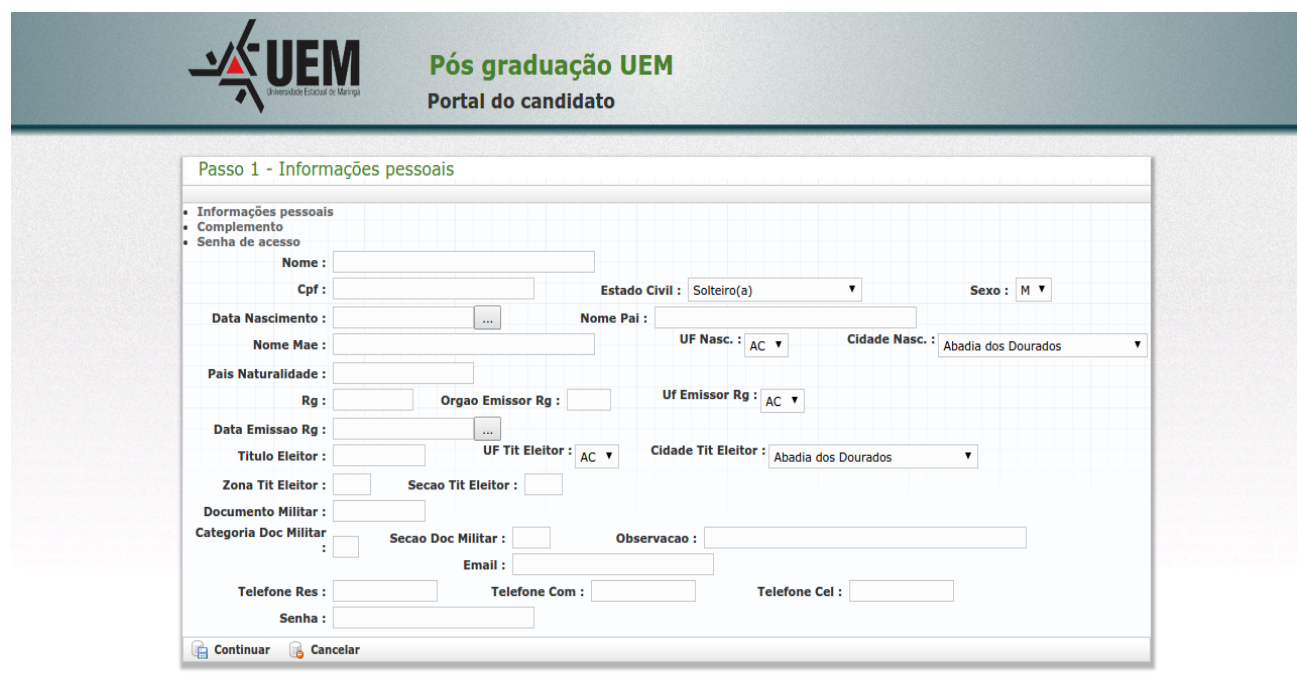

5. Após o preenchimento, a seguinte tela aparecerá, e então escolha a opção **"Clique Aqui e [...]"** e assim, informe seus dados que se referem a *Endereço, Graduação e Atuação Profissional:*

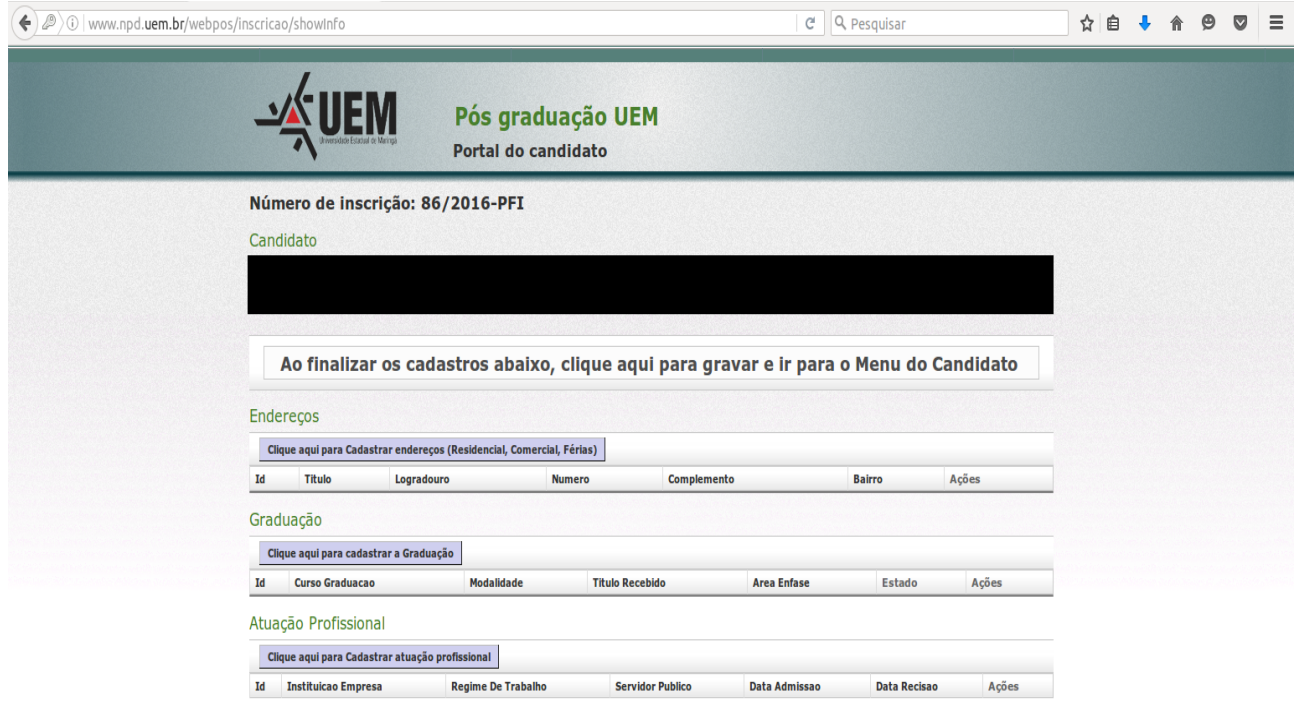

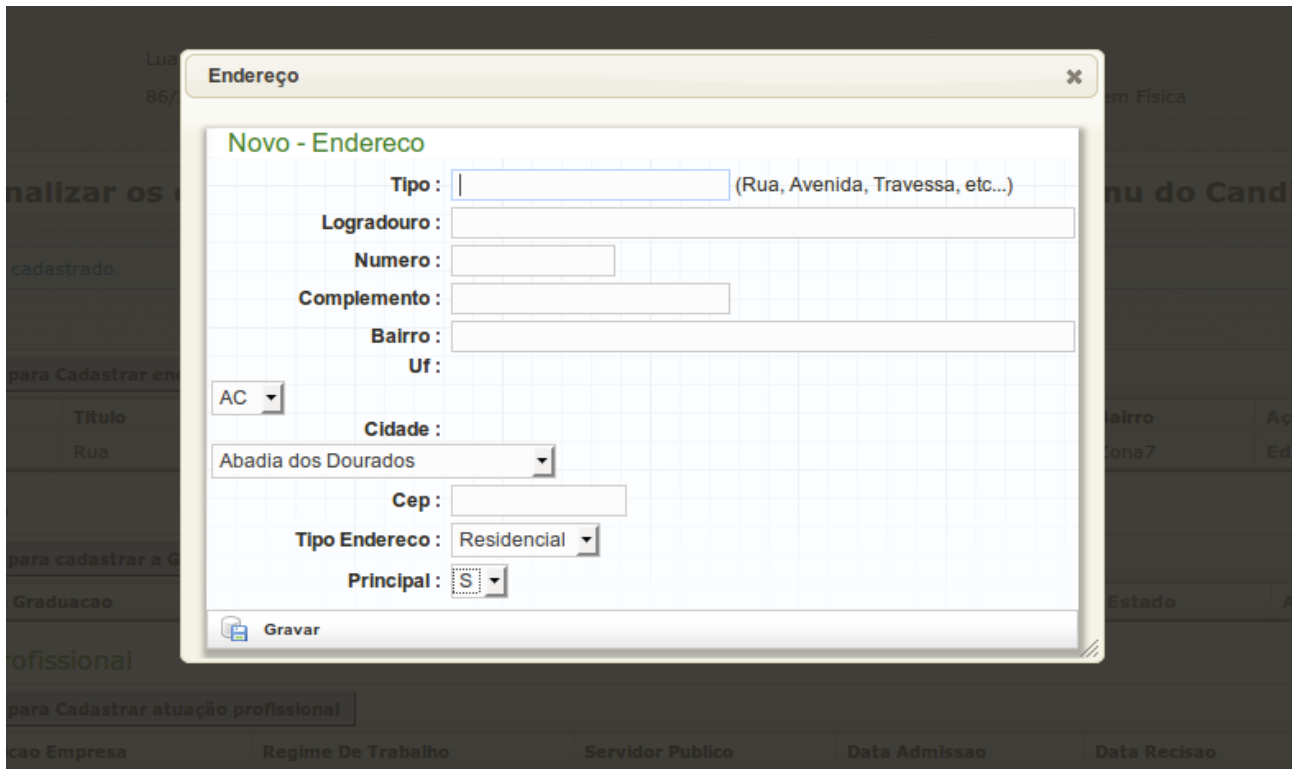

*Figura 1: Tela referente a o preenchimento de dados de Endereço*

É bem provável que nesse passo haja um erro no momento em que você foi selecionar a cidade em que reside.

A página entrará em carregamento e não encontrará a cidade selecionada.

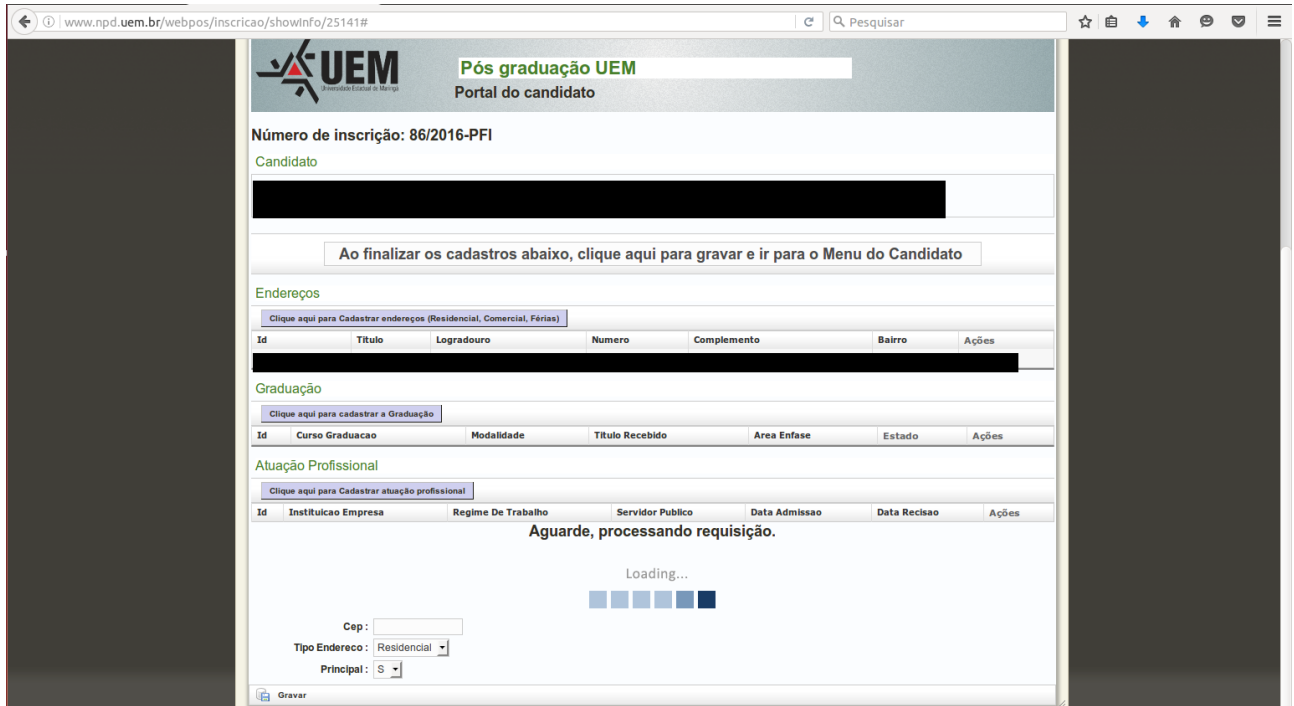

*Figura 2: Figura que se refere ao erro de carregamento da cidade* 

Para solucionar o impasse basta: Rolar a página e selecionar o botão **"Gravar",** a seguinte

## tela aparecerá:

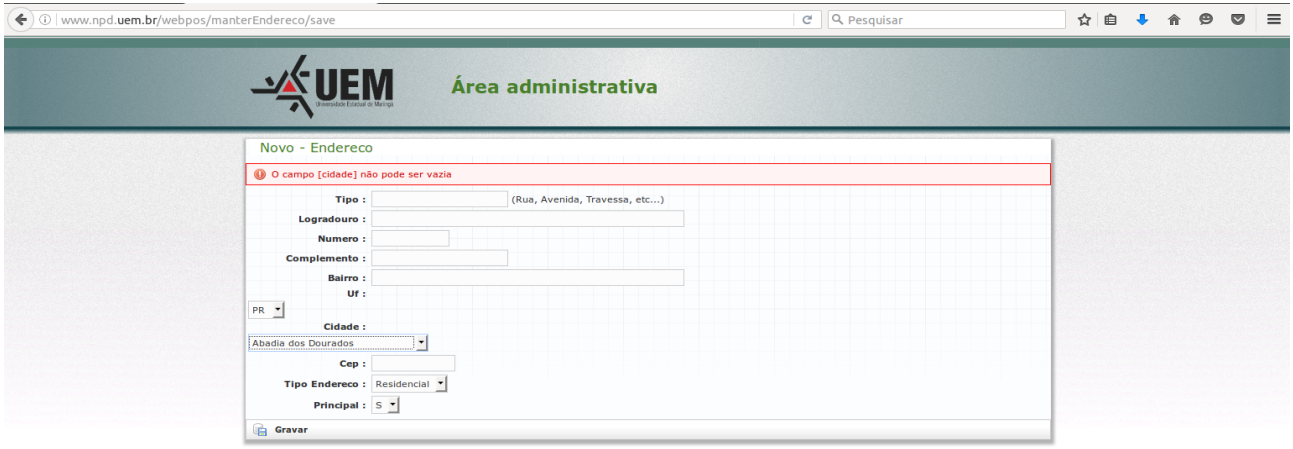

*Figura 3: Figura referente a tela após pressionar o botão "Gravar" para corrigir o erro.*

E então, preenchendo novamente seus dados e ao pressionar o botão gravar, suas informações serão gravadas.

O mesmo problema poderá acontecer na tela da graduação. Para solucioná-lo repita o mesmo procedimento.

Preencha também o dados da atuação profissional e os grave.

6. Depois de todos os dados serem fornecidos selecione **"Ao finalizar os cadastros abaixo, clique aqui para gravar e ir para o Menu do Candidato".** E então, a seguinte tela aparecerá:

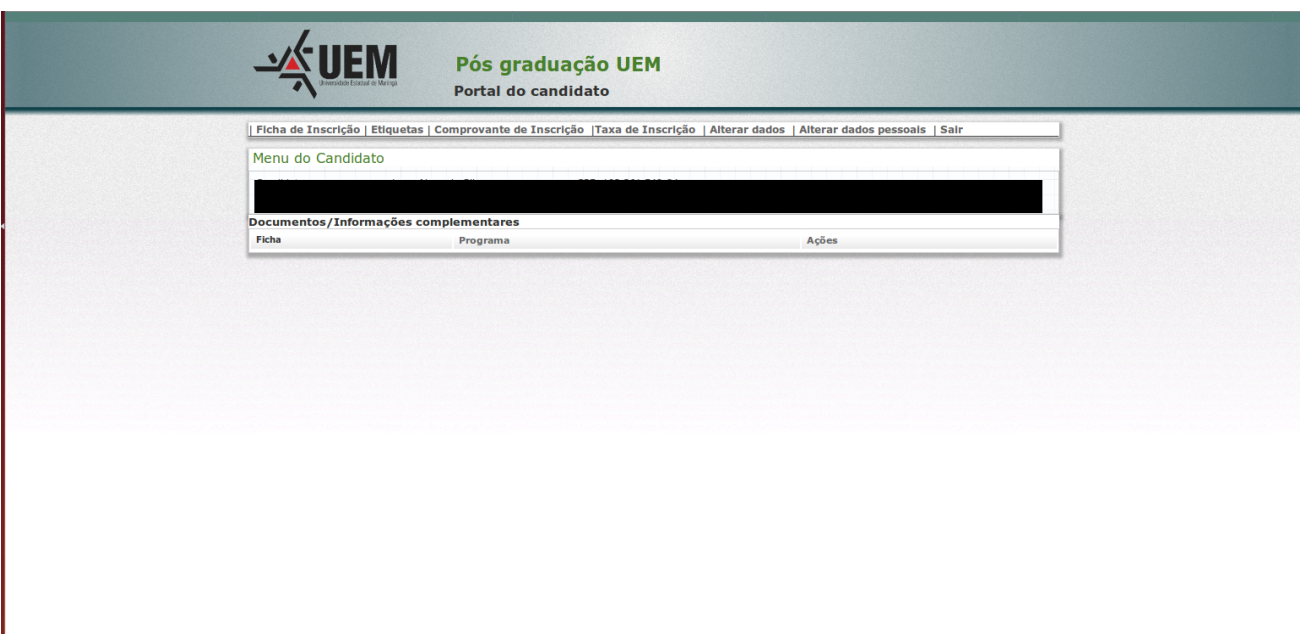

Para finalizar, clique em **"Ficha de inscrição"**, a mesma irá conter todos os dados fornecidos ao sistema, a imprima e leve até a Secretária da Pós - Graduação em Física juntamente do seus documentos.